**AutoCAD Crack With Product Key**

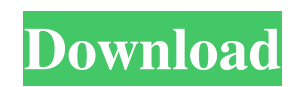

The most recent version of AutoCAD Product Key is 2019. For more information about version 2019, see the AutoCAD documentation. To learn about version 2018, see the AutoCAD documentation. For more information about version 2017, see the AutoCAD documentation. [ Back to the Top ] AutoCAD Software AutoCAD is available as either

a 32-bit or 64-bit (x64) installation, which must be installed on the same computer. If you are using a 64-bit installation on a 32-bit operating system, the installation will appear as a 32-bit program (AUTOCAD 32). If you have installed AutoCAD on a 64-bit operating system, the installation will appear as a 64-bit program (AUTOCAD 64). The license costs for both 32-bit and 64-bit AutoCAD are the same. With

AutoCAD, you can design 2D and 3D images, such as architectural plans and floor plans, use technical drawings, write technical documents, and produce publications. AutoCAD is a very powerful computeraided design tool, which is a serious purchase. If you do not need to work with technical drawings or produce publications, you can use Microsoft Visio for free and do most of the things that

AutoCAD does. If you do not use technical drawings and publications, a one-time copy of AutoCAD is a very reasonable expense. If you do need to work with technical drawings and produce publications, the cost of AutoCAD is not as great as you might think. To get started with AutoCAD, please download a free copy of AutoCAD or select an option from the following screen. [ open Open the AutoCAD Setup Disk Wizard.

(You must have the Autodesk installation media already.) Choose the installation option that best fits your needs. Choose your language. Choose your operating system. Choose your product option. Choose your product version. Choose the site to which you want to install AutoCAD. On the installation option screen, choose the appropriate AutoCAD installation option (AutoCAD only, or AutoCAD with

additional software). On the language screen, select the language that you want. On the operating system screen, select the operating system that you want. On the product option screen, select the products that you want. On the site screen, select the site to which you want to install AutoCAD.

**AutoCAD Crack X64**

## A number of PostScript-based

applications are also available for AutoCAD, including FreeHand. Other 3D CAD applications using the DXF file format include: SolidWorks, CATIA V5 R20 and Inventor. AutoCAD is being produced under a BSD license, and many third-party software vendors have modified AutoCAD and produced derivative products, such as Blender and some authoring tools. History AutoCAD is a widely used

software product by users all over the world. AutoCAD's first version, 2.0, was released in 1985. During the product's early years, the popular version was 1.0. In 1995, AutoCAD 20000 was released. The most recent major version is AutoCAD 2009, a 64-bit Windows platform product released in 2006. AutoCAD was originally developed for use by the architectural and engineering professions, and it made use of

the DWG format (and later, DXF). This was considered a strength as it offered the possibility for a wider user base. In 1999, Microsoft Autodesk embarked on an aggressive marketing campaign to position AutoCAD as a design tool for the entire software industry. This included the development of the CADDUS campaign. This was targeted at building industry organizations such as the American Institute of Steel

Construction (AISC), the Associated General Contractors of America (AGC), and the Building Owners and Managers Association International (BOMA). AutoCAD was originally developed as a DOSbased application, but it has been ported to Windows, Mac, and Linux. In 2007, Autodesk released the current version of AutoCAD for the Windows and Linux platforms. AutoCAD 2009 is a 64-bit Windows

platform application and supports SMP for increased performance and scalability. AutoCAD 2009 is the first release to use a 64-bit architecture, which means that a 64-bit version of the Linux operating system is required to install. In 2009, a new threadbased architecture, based on.NET technologies, was developed and released for AutoCAD 2010 and AutoCAD LT 2011, including all Windows

and Linux platforms. In 2011, AutoCAD is available on Mac as AutoCAD for Mac 2011. AutoCAD 2011 was released in 2011. AutoCAD 2013 was released in 2013. AutoCAD 2018 was released in 2018. Features AutoCAD 2014 offers all a1d647c40b

Generate the key. Click on AUTOCAD. 3. Register to the new autocad e-mail Go to Autocad website and register. 4. Download the file (the installation guide) Download the installation file. Save it on your computer. 5. Run it (do not install it). Run the Autocad installer and select the download file you saved on your computer. Follow the

instructions, it will ask you to install the windows environment. - Press "I Agree". 6. You will be asked to install the installer files to your disk. - Press "Install to disk". 7. Finish the installation. The user must press OK for the system to be in sync. If all the folders and files were created, the system is synchronized. 8. You can use the command line to modify some configuration options. Open a command line. 9. Type

the command: "configure". This will generate an xml file that you can edit. 10. Save your modifications and close the command line. 11. You can now restart Autocad. 12. Type the command "Autocad", and it will start automatically. 13. Now it is time to generate a license key. Type the command "license" and follow the instructions. 14. Press OK to save the generated key. Restoring 1. The user must connect the disk that contains

Autocad. 2. Type the command "Autocad", and it will start automatically. 3. Now, type the command "Restore", and follow the instructions. 4. Autocad will ask you to choose the folder where it will restore the Autocad file. 5. Press OK to save the restored autocad. Usage If the user wants to create a new 2D drawing file, he or she must first edit the 2D drawing file. The user can modify any of the parameters in the 2D drawing

file. Autocad is one of the most popular CAD software products. You can do professional CAD drawing or design. The concept is that of the drawing. Instead of modifying the file structure, you can simply create or edit the components of the drawing. These include the name, dimensions, and material.

**What's New In?**

#### The new import feature can

import paper or PDF files into AutoCAD, as well as into a range of DWG and DXF document formats. It simplifies the import of information from paper and documents into your project. Import changes into your drawing right away and incorporate them into your design. You can also export feedback as AutoCAD points and edit it in DWF format. (video: 2:06 min.) Input from People: Use the new Drag &

Drop tool to quickly add people, text, or paths to your drawing. Drag people, text, or paths into your drawing, add attributes, and copy them to other drawings. Get better responses to your questions from people in your team. You can reply directly to conversations that appear in your drawing. (video: 2:54 min.) Refine drawing elements: Add connection lines, edit annotations, or create custom text to ensure that your

drawing is an accurate representation of your idea. You can even use a camera to draw a 3D model, and use tracking lines to place it on the screen. (video: 3:39 min.) Add connections between any two lines, solid objects, or text. Your drawing is now an even more accurate representation of your ideas. Add confidence to your drawings by quickly inserting your own annotations. You can add custom-colored text and edit your drawing using the new annotation tool. (video: 3:32 min.) Use Document Camera to import 3D models: Use the new 3D Document Camera to import 3D models directly into your drawing, with one click. (video: 4:17 min.) Design for Production Ready: Generate better, more professional looking drawings. Use the new design tools to create professional-looking AutoCAD drawings and then produce them

easily in AutoCAD. (video: 4:53 min.) Create a 2D layout that's easy to understand and produce. You can export 3D objects and annotate them in the 2D layout as well. (video: 4:59 min.) Create your own customized objects: Create your own custom drawing or annotation styles. You can save them for later or share them with others. (video: 5:08 min.) Create and use hyperlinks: Control how information in the drawing is

## represented.

**System Requirements For AutoCAD:**

# Apple 2 Apple II Apple III ------

-----------------------------------

Inputs: No inputs are necessary, and the door just closes when the room has been cleared. Outputs: Yellow-Green (y) or Blue-Red (b) lights illuminate above the target. In single-player mode, (y) and (b) lights will illuminate above the target's head for the duration of the level. In the above example, the

#### player will be attacked